# Unit-3: Linear-time properties

## B. Srivathsan

## Chennai Mathematical Institute

NPTEL-course

July - November 2015

# Module 2: What is a "property"?

## Goal: Attach a mathematical meaning to "property"

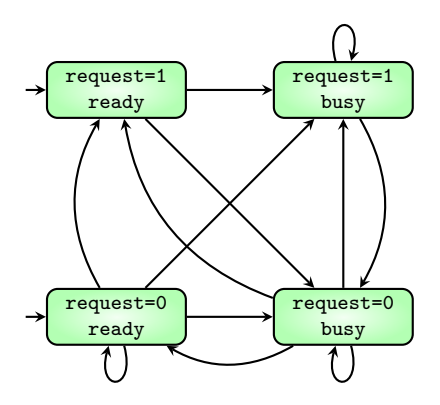

VAR

request: boolean;

status: {ready, busy}

#### ASSIGN

init(status) := ready;

next(status) := case

request : busy;

TRUE : {ready,busy};

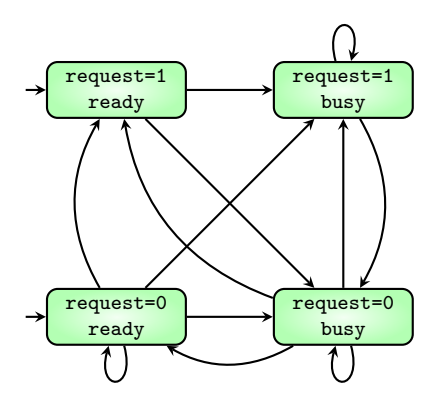

VAR

request: boolean;

status: {ready, busy}

#### ASSIGN

init(status) := ready;

next(status) := case

request : busy;

TRUE : {ready,busy};

$$
p_1
$$
: (request=1)  $p_2$ : (status=busy)

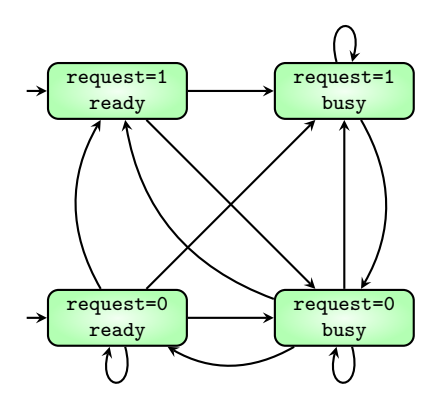

VAR

request: boolean;

status: {ready, busy}

#### ASSIGN

init(status) := ready;

next(status) := case

request : busy;

TRUE : {ready,busy};

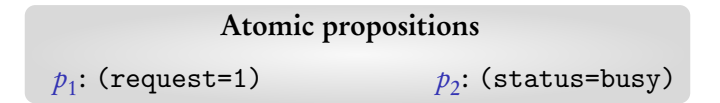

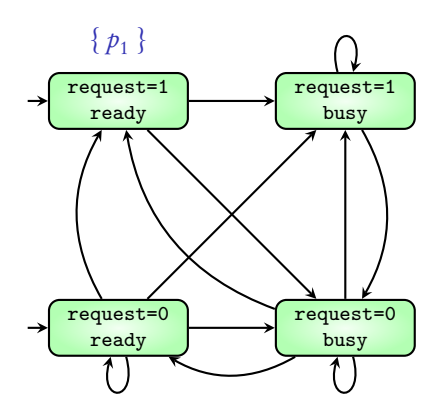

VAR

request: boolean;

status: {ready, busy}

#### ASSIGN

init(status) := ready;

next(status) := case

request : busy;

TRUE : {ready,busy};

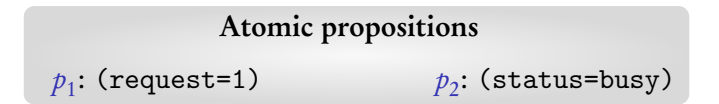

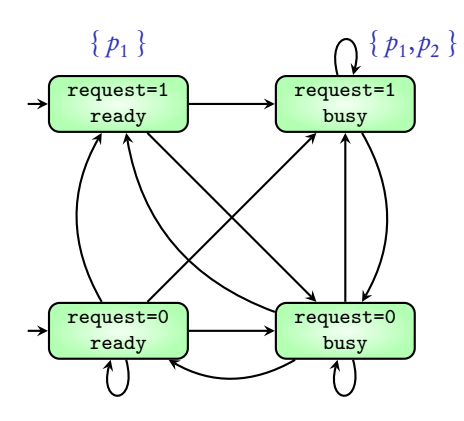

VAR

request: boolean;

status: {ready, busy}

#### ASSIGN

init(status) := ready;

next(status) := case

request : busy;

TRUE : {ready,busy};

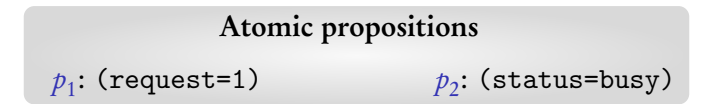

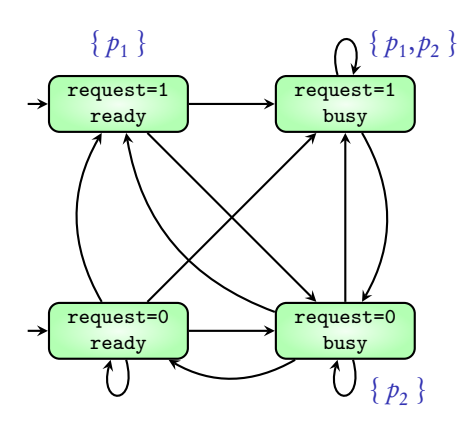

VAR

request: boolean;

status: {ready, busy}

#### ASSIGN

init(status) := ready;

next(status) := case

request : busy;

TRUE : {ready,busy};

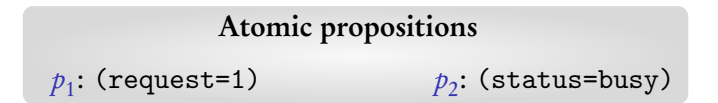

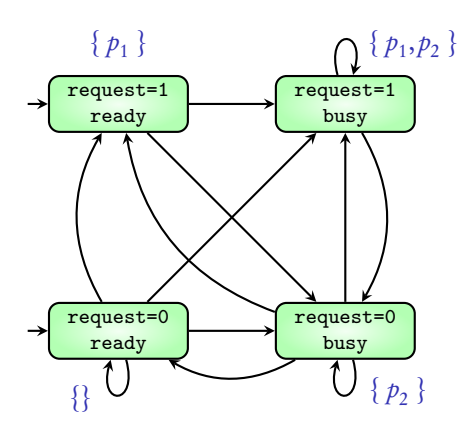

VAR

request: boolean;

status: {ready, busy}

#### ASSIGN

init(status) := ready;

next(status) := case

request : busy;

TRUE : {ready,busy};

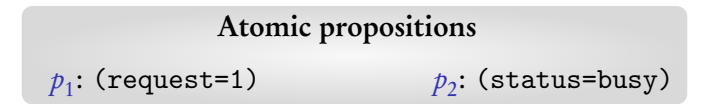

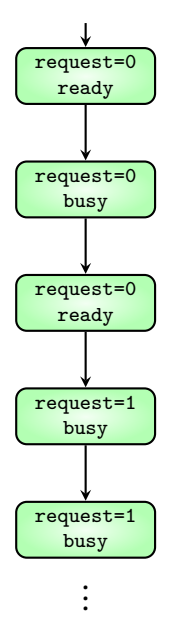

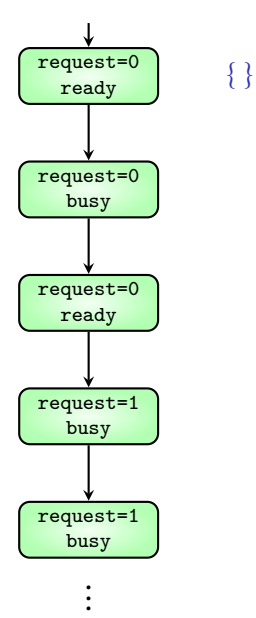

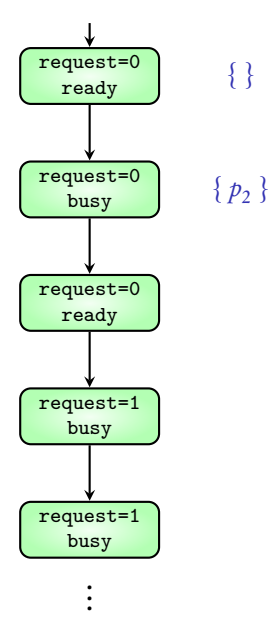

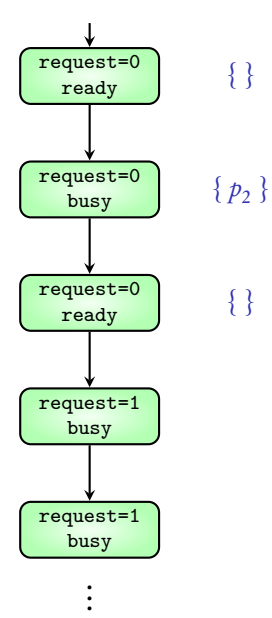

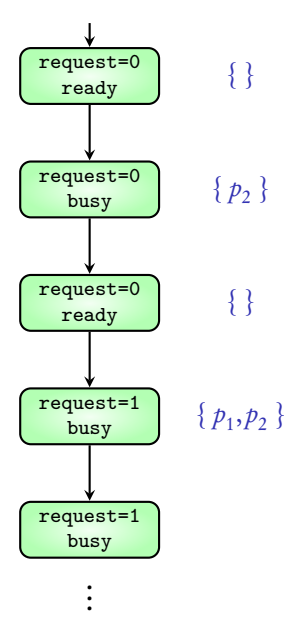

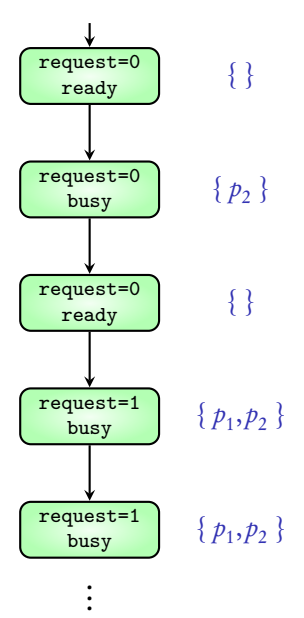

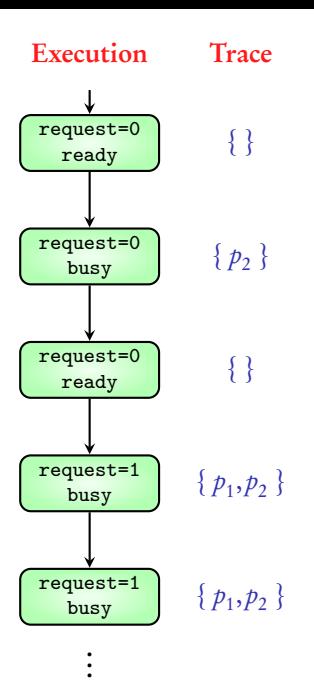

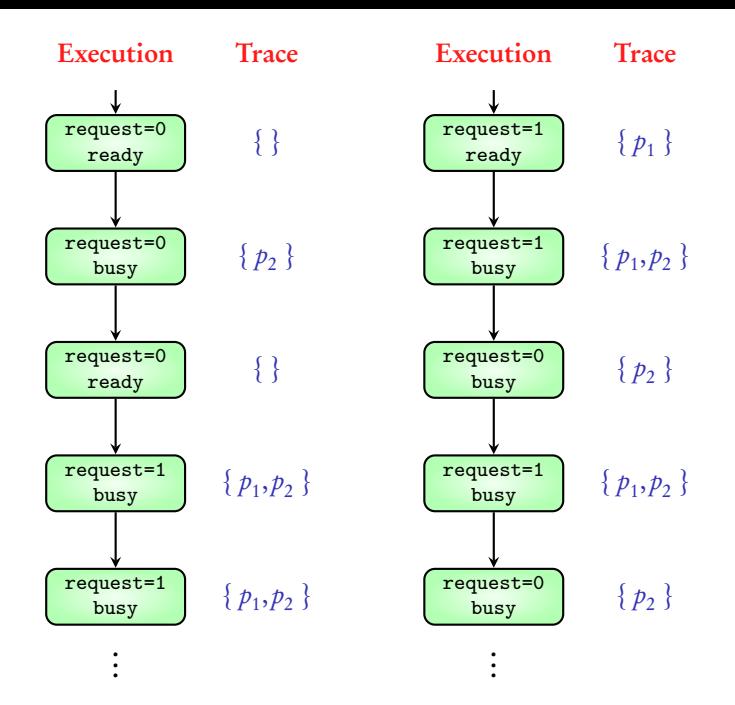

## $AP = \{ p_1, p_2, \ldots, p_k \}$

$$
\mathbf{AP} = \{ p_1, p_2, \ldots, p_k \}
$$
\n
$$
PowerSet(\mathbf{AP}) = \{ \{ \}, \{p_1\}, \ldots, \{p_k\}, \{p_1, p_2\}, \{p_1, p_3\}, \ldots, \{p_{k-1}, p_k\}, \ldots, \{p_1, p_2, \ldots, p_k\} \}
$$

$$
\mathbf{AP} = \{ p_1, p_2, \ldots, p_k \}
$$
\n
$$
PowerSet(\mathbf{AP}) = \{ \{ \}, \{p_1\}, \ldots, \{p_k\}, \{ p_1, p_2 \}, \{ p_1, p_3 \}, \ldots, \{ p_{k-1}, p_k \}, \ldots \}
$$
\n
$$
\{ p_1, p_2, \ldots, p_k \} \}
$$

Trace(Execution) is an infinite word over PowerSet(AP)

$$
\mathbf{AP} = \{ p_1, p_2, \ldots, p_k \}
$$
\n
$$
PowerSet(\mathbf{AP}) = \{ \{ \}, \{p_1\}, \ldots, \{p_k\}, \{ p_1, p_2 \}, \{ p_1, p_3 \}, \ldots, \{ p_{k-1}, p_k \}, \ldots \}
$$
\n
$$
\{ p_1, p_2, \ldots, p_k \} \}
$$

Trace(Execution) is an infinite word over PowerSet(AP)

**Traces**(TS) is the { Trace( $\sigma$ ) |  $\sigma$  is an execution of the TS }

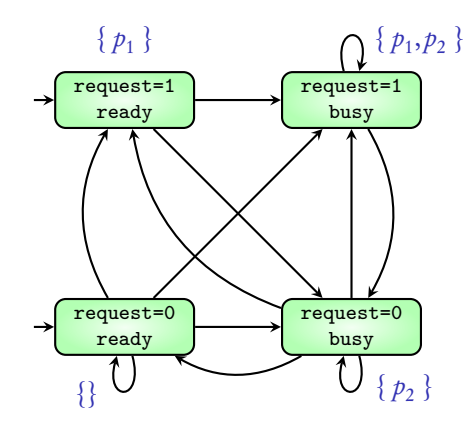

Traces:

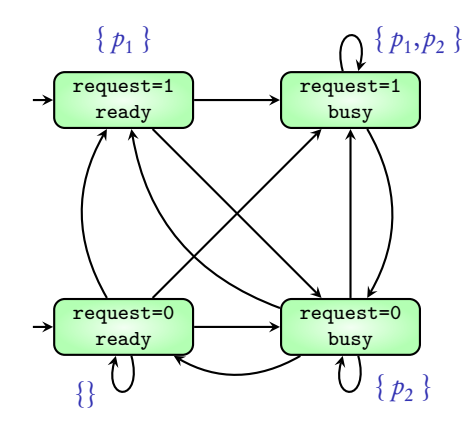

 $\mathbf{O}^{\text{max}}$  $\text{Traces:} \quad {\text{B}} {\text{B}} {\text{B}} {\text{B}} {\text{B}} {\text{B}} \dots$ 

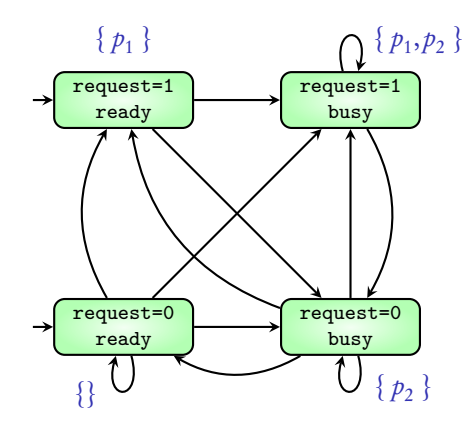

 $\{\}\{p_2\}\{p_2\}\{p_2\}\{p_2\}\{p_2\}\{p_2\}...$ { } { } { } { } { } { } { } { } ... Traces:

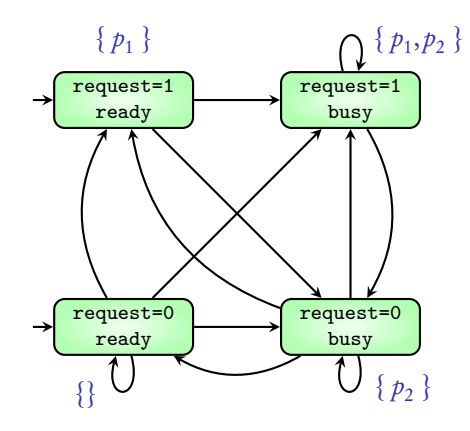

{ $p_1$  } {  $p_1$ ,  $p_2$  } {  $p_2$  } {  $p_1$ ,  $p_2$  } {  $p_2$  } {  $p_1$ ,  $p_2$  } ...  $\{\}\{p_2\}\{p_2\}\{p_2\}\{p_2\}\{p_2\}\{p_2\}...$ { } { } { } { } { } { } { } { } ... Traces:

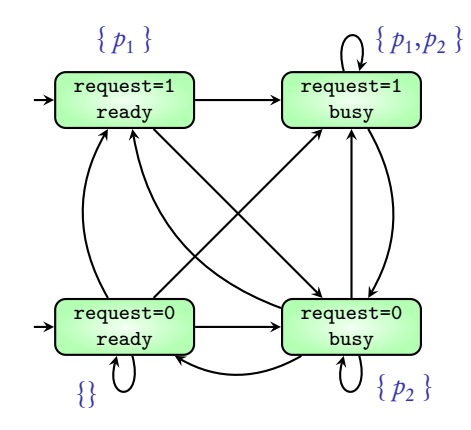

{ $p_1$  } {  $p_1$ ,  $p_2$  } {  $p_2$  } {  $p_1$ ,  $p_2$  } {  $p_2$  } {  $p_1$ ,  $p_2$  } ...  $\{\}\{p_2\}\{p_2\}\{p_2\}\{p_2\}\{p_2\}\{p_2\}...$ { } { } { } { } { } { } { } { } ...  $\{\} \{\ p_1, p_2\} \{\ p_1, p_2\} \{\ p_1, p_2\} \{\ p_1, p_2\} \{\ p_1, p_2\} \ldots$ Traces:

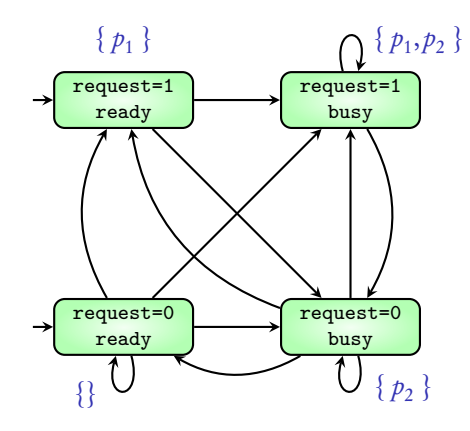

{ $p_1$  } {  $p_1$ ,  $p_2$  } {  $p_2$  } {  $p_1$ ,  $p_2$  } {  $p_2$  } {  $p_1$ ,  $p_2$  } ...  $\{\}\{p_2\}\{p_2\}\{p_2\}\{p_2\}\{p_2\}\{p_2\}...$ { } { } { } { } { } { } { } { } ...  $\{\} \{\ p_1, p_2\} \{\ p_1, p_2\} \{\ p_1, p_2\} \{\ p_1, p_2\} \{\ p_1, p_2\} \ldots$ . . . Traces:

#### Traces of a TS describe its behaviour with respect to the atomic propositions

# Behaviour of TS

Atomic propositions

Set of its traces

# Coming next: What is a property?

**Property 1:**  $p_1$  is always true

**Property 1:**  $p_1$  is always true

{ $A_0A_1A_2\cdots \in AP\text{-INF}$  | each  $A_i$  contains  $p_1$  }

. .

 $\{p_1\} \{p_1\} \{p_1\} \{p_1\} \{p_1\} \{p_1\} \{p_1\} \{p_1\} \ldots$  $\{p_1\} \{p_1, p_2\} \{p_1\} \{p_1, p_2\} \{p_1\} \{p_1, p_2\} \ldots$ .

**Property 1:**  $p_1$  is always true

{ $A_0A_1A_2\cdots \in AP\text{-INF}$  | each  $A_i$  contains  $p_1$  }

. .

 $\{p_1\} \{p_1\} \{p_1\} \{p_1\} \{p_1\} \{p_1\} \{p_1\} \{p_1\} \ldots$  $\{p_1\} \{p_1, p_2\} \{p_1\} \{p_1, p_2\} \{p_1\} \{p_1, p_2\} \ldots$ 

Property 2:  $p_1$  is true at least once and  $p_2$  is always true

**Property 1:**  $p_1$  is always true

{ $A_0A_1A_2\cdots \in AP\text{-INF}$  | each  $A_i$  contains  $p_1$  }

 $\{p_1\} \{p_1\} \{p_1\} \{p_1\} \{p_1\} \{p_1\} \{p_1\} \{p_1\} \ldots$  $\{p_1\} \{p_1, p_2\} \{p_1\} \{p_1, p_2\} \{p_1\} \{p_1, p_2\} \ldots$ 

Property 2:  $p_1$  is true at least once and  $p_2$  is always true

{ $A_0A_1A_2 \cdots \in AP\text{-INF}$  | exists  $A_i$  containing  $p_1$  and every  $A_j$  contains  $p_2$  }

. .

 $\{p_2\} \{p_1, p_2\} \{p_2\} \{p_2\} \{p_2\} \{p_1, p_2\} \{p_2\} \ldots$  $\{p_1, p_2\}$  {  $p_2$  } {  $p_2$  } {  $p_2$  } {  $p_2$  } {  $p_2$  } ... . .

## A property over AP is a subset of AP-INF

Behaviour of TS

Atomic propositions

Set of its traces

Property over AP

Subset of AP-INF

# When does a transition system satisfy a property?

$$
AP = \{ p_1, p_2 \}
$$

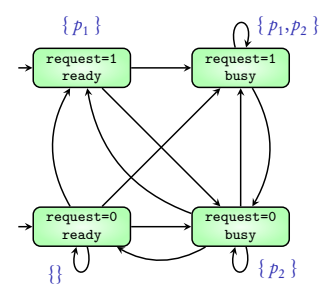

$$
AP = \{ p_1, p_2 \}
$$

#### Property

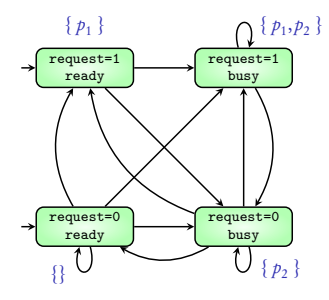

$$
AP = \{ p_1, p_2 \}
$$

#### Property

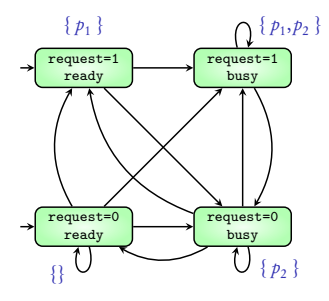

status: {ready, busy}  $G p_1$ 

$$
AP = \{ p_1, p_2 \}
$$

#### Property

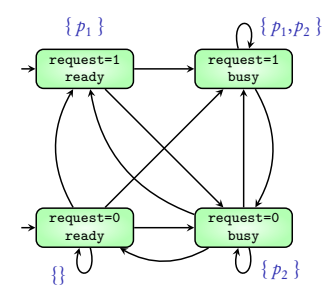

status: {ready, busy}  $G p_1$ 

Transition system  $TS$  satisfies property  $P$  if

p2: (request=1) p2: (status=busy)

Traces( $TS$ )  $\subseteq$  P

# A property over AP is a subset of AP-INF

## A property over AP is a subset of AP-INF

→ hence also called Linear-time property

# Behaviour of TS

Atomic propositions

Set of its traces

Property over AP

Subset of AP-INF

When does system satisfy property?